ABN 27 553 186 854

Unit 2.12 Sports House, 150 Caxton St, Milton, QLD 4064

email: info@schoolsportaustralia.edu.au www.schoolsportaustralia.edu.au telephone: 0437 832 096

**School Sport Australia Championships – Live Streaming sign up instructions:**

## **Login through SSATV to subscribe**

**chool**sport

- **STEP 1** Go to the registration page <https://ssatv.au/register/>
- **STEP 2** Enter your personal details, select the type of subscription you would like to buy and the date that you would like the subscription to start. Enter your credit card details.

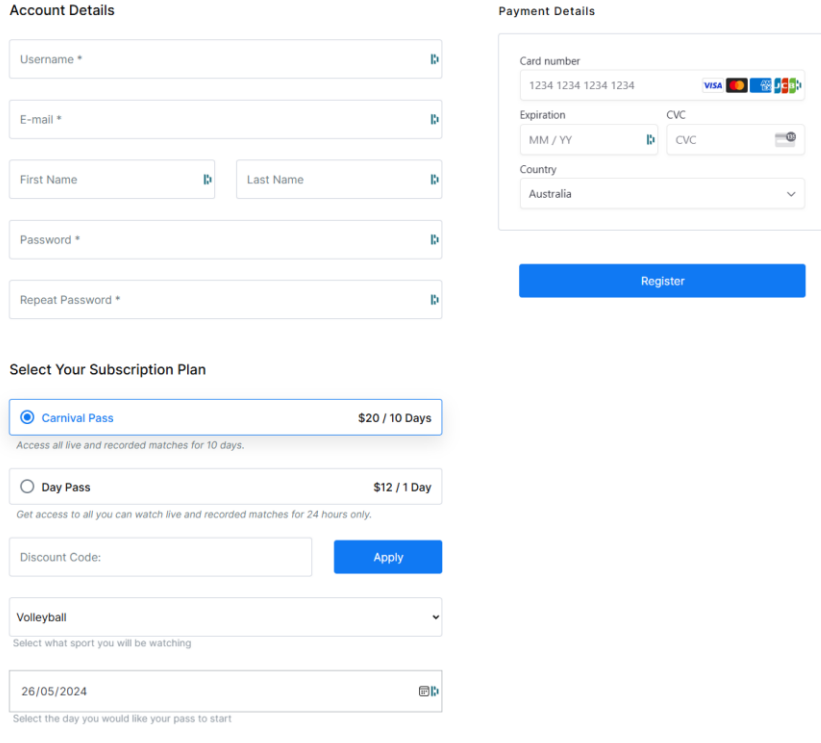

## **STEP 3** This will take you to your account page confirming your subscription details.

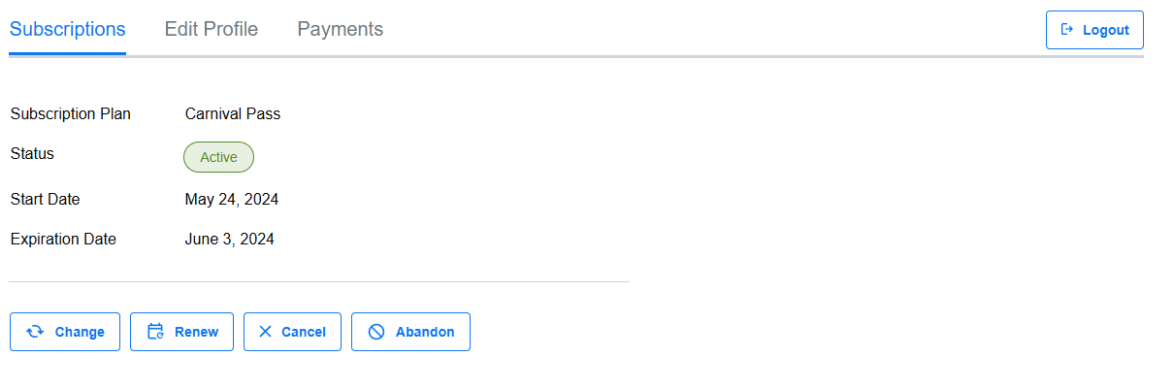

**STEP 4** Select a sport from the menu, go to the list of games - click and view the livestream or recording of that game, if available.